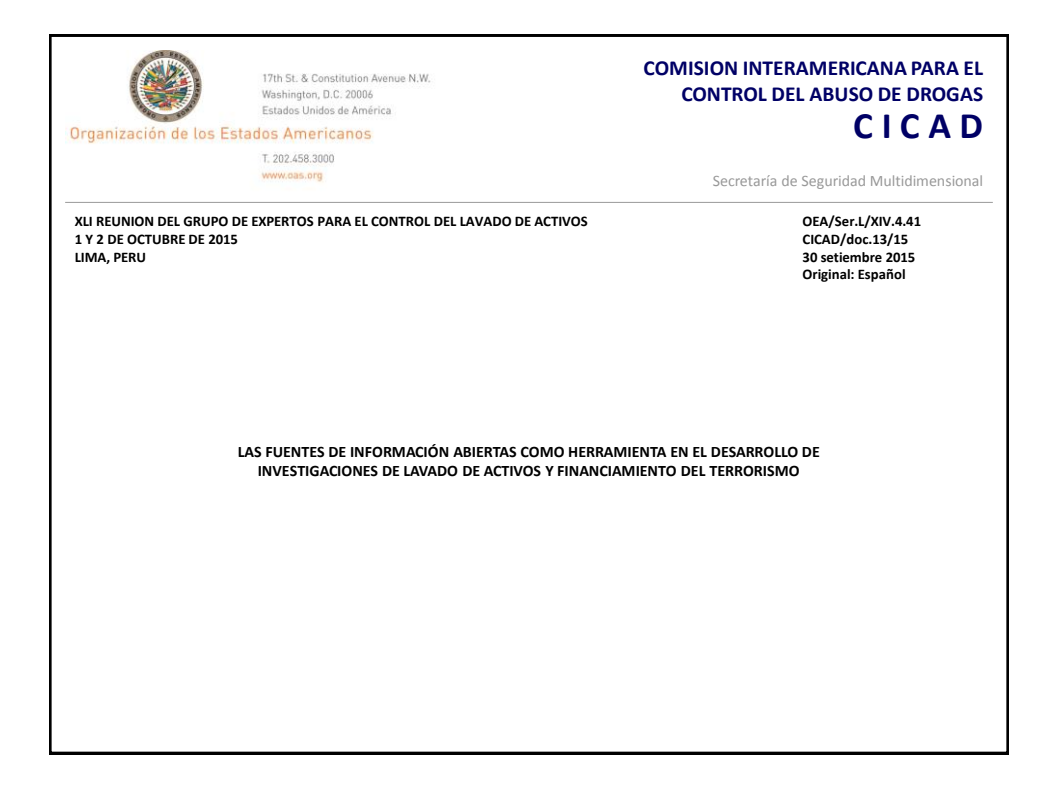

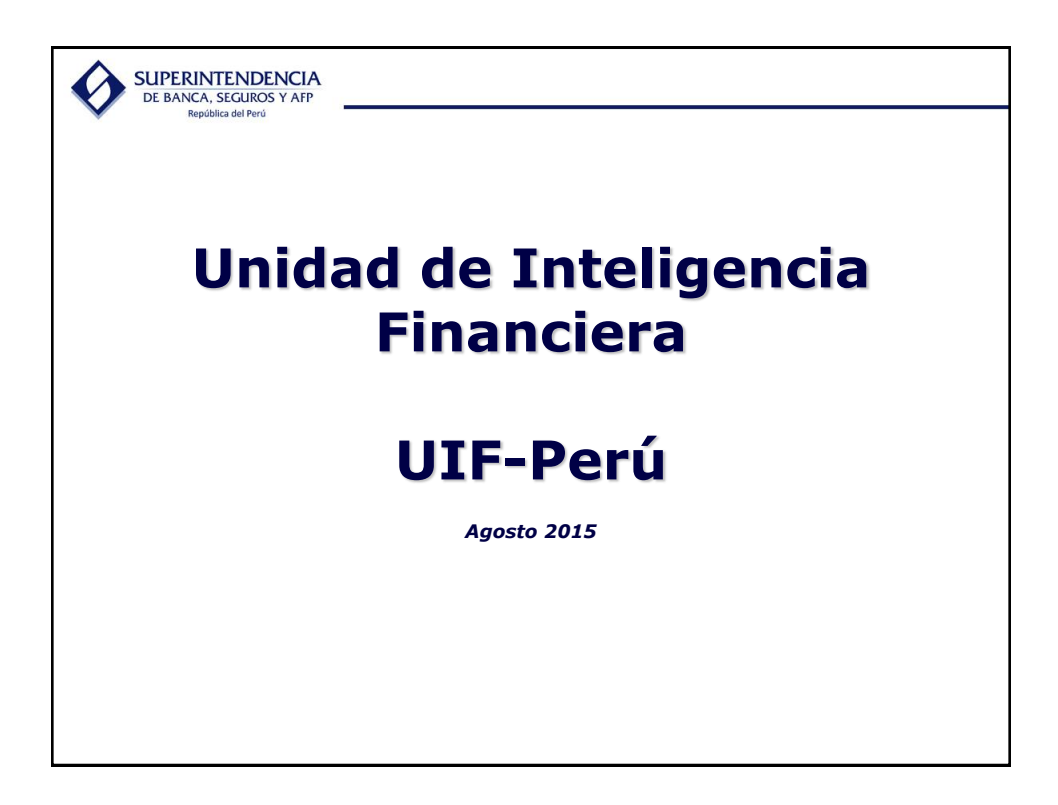

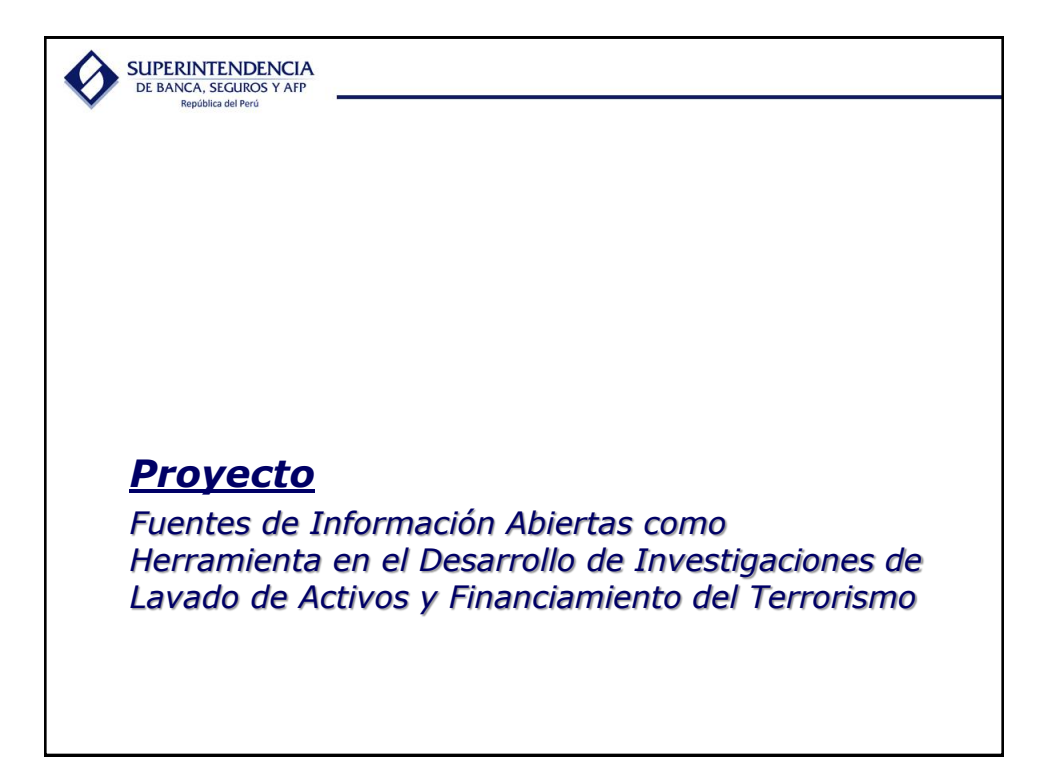

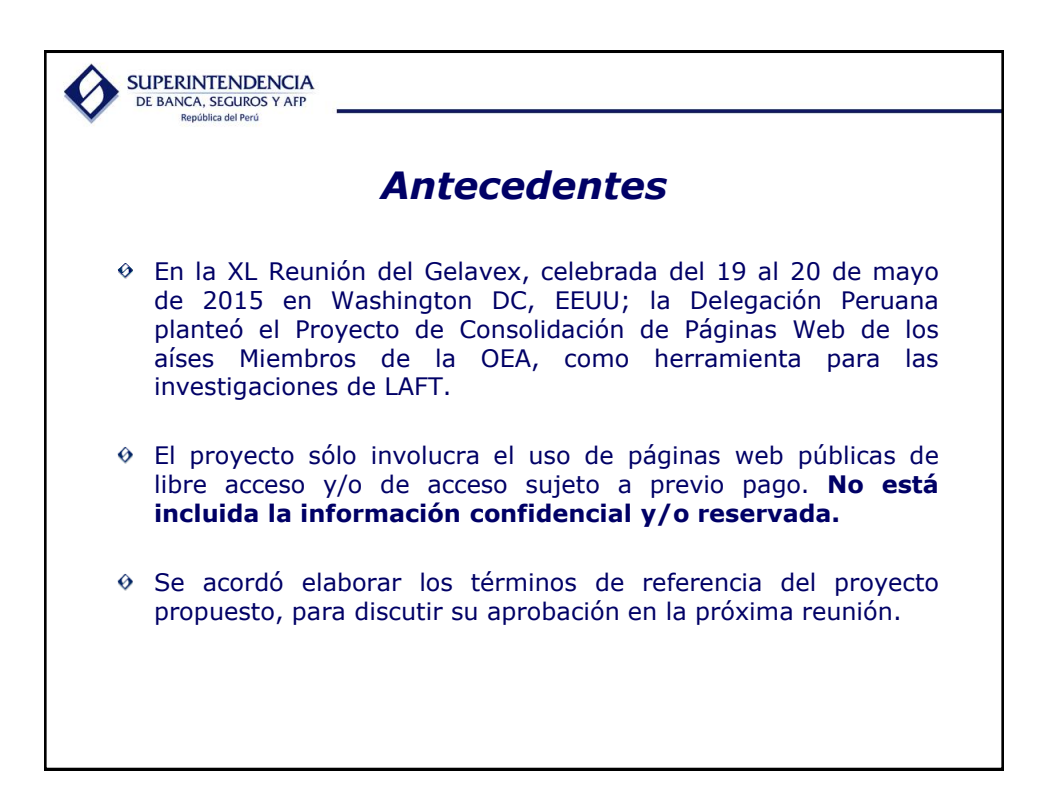

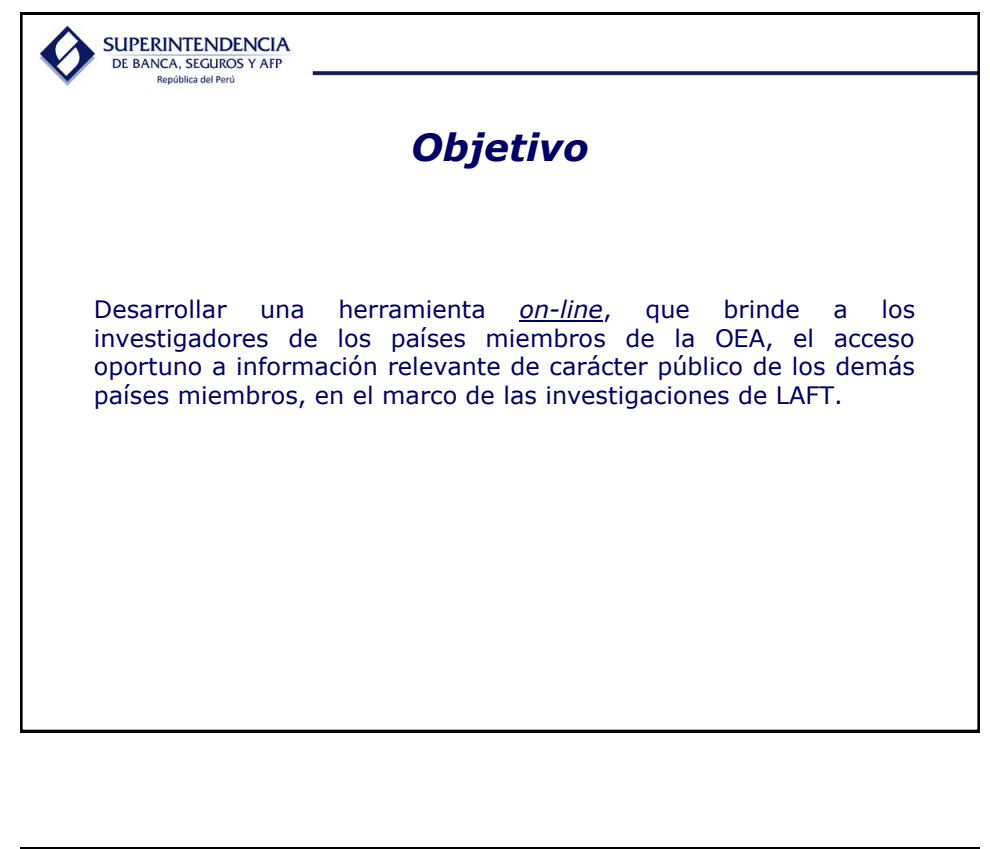

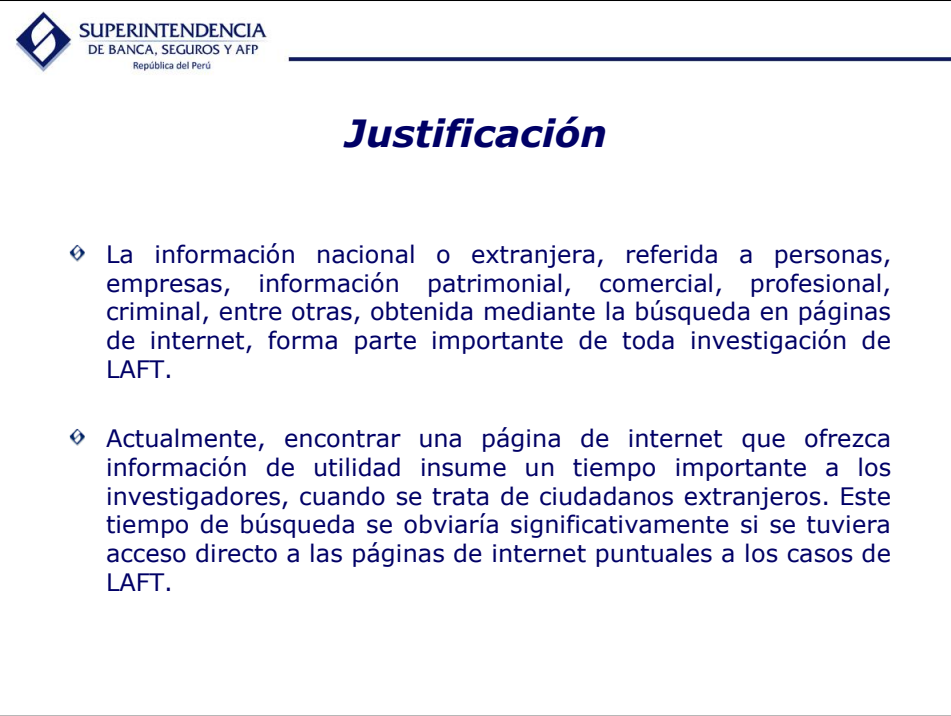

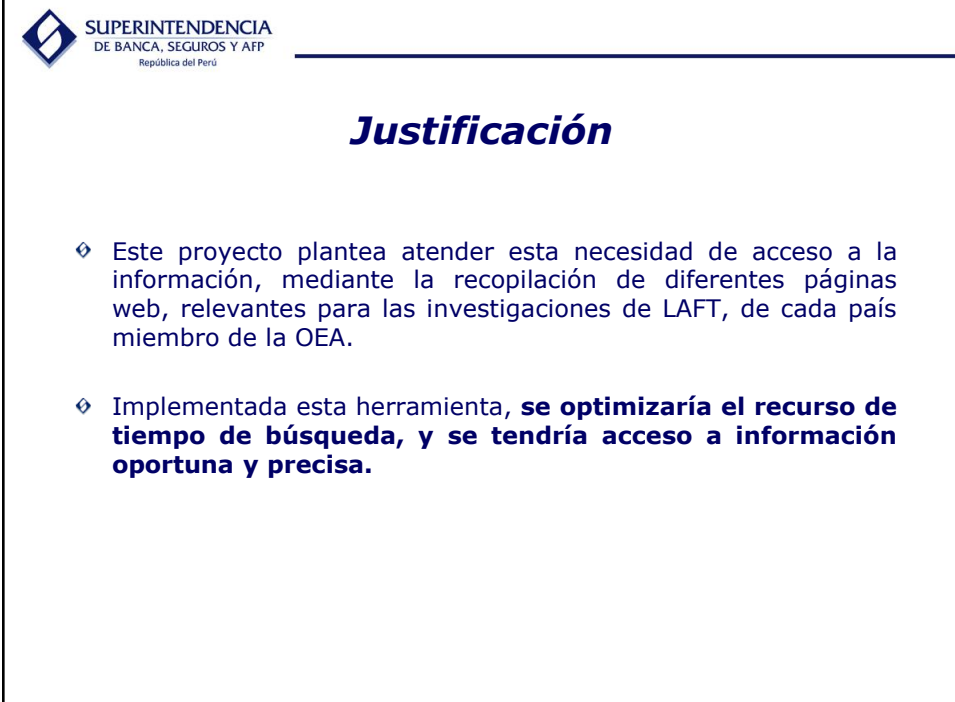

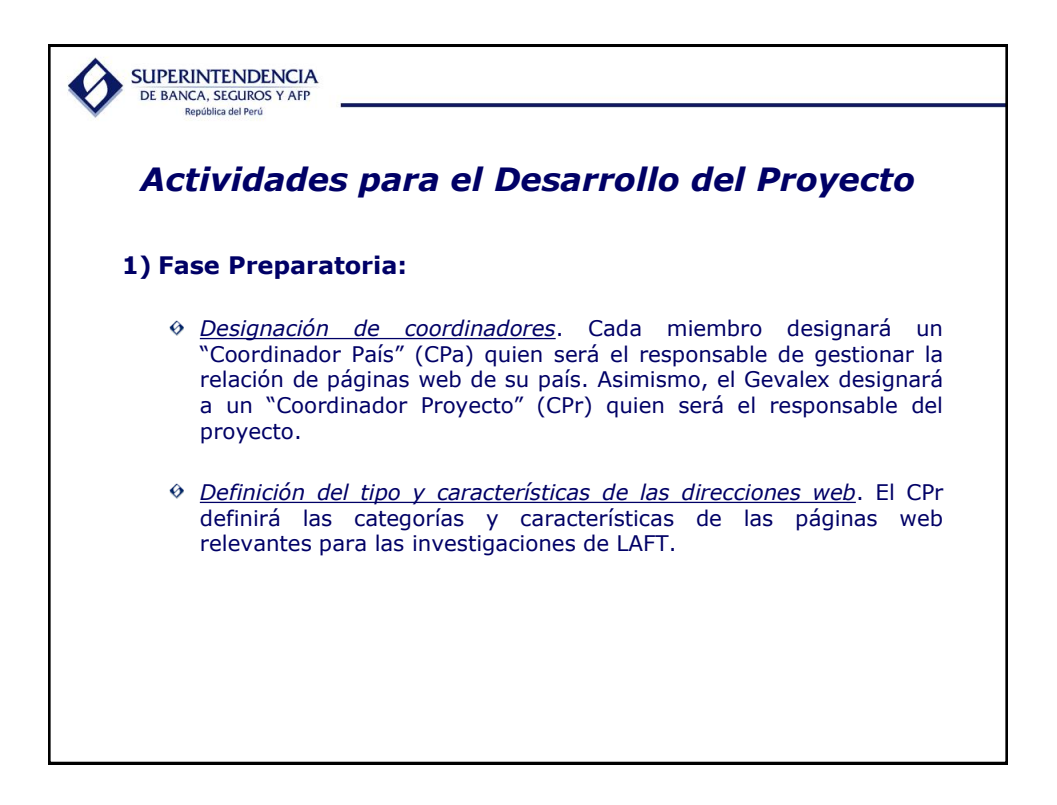

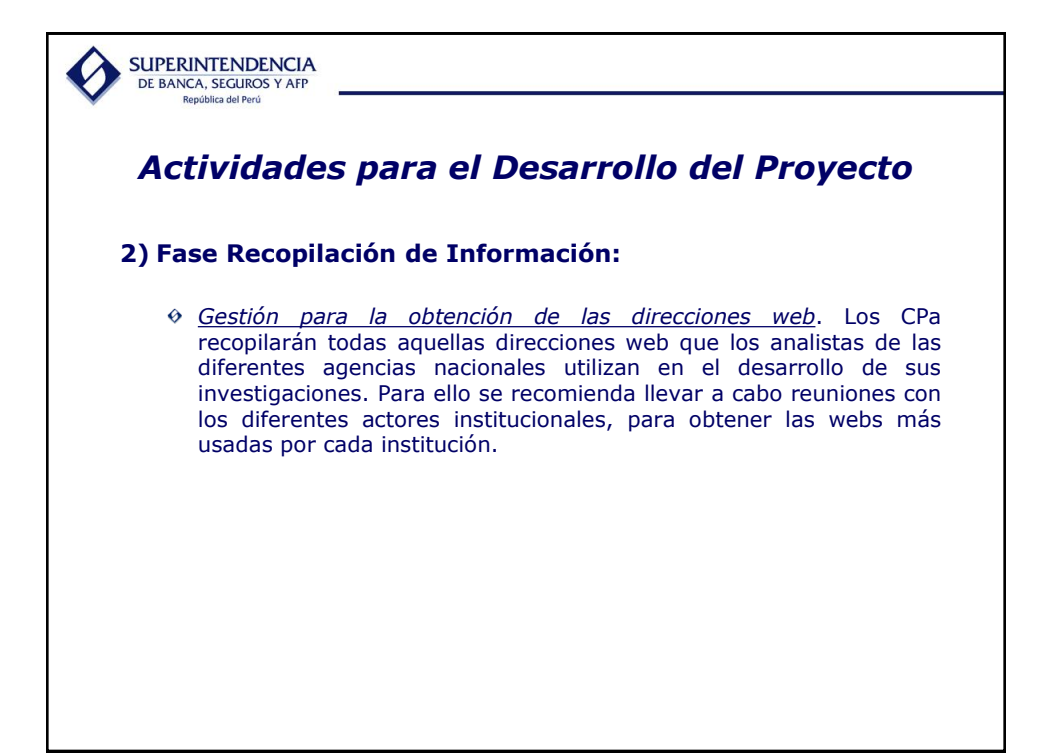

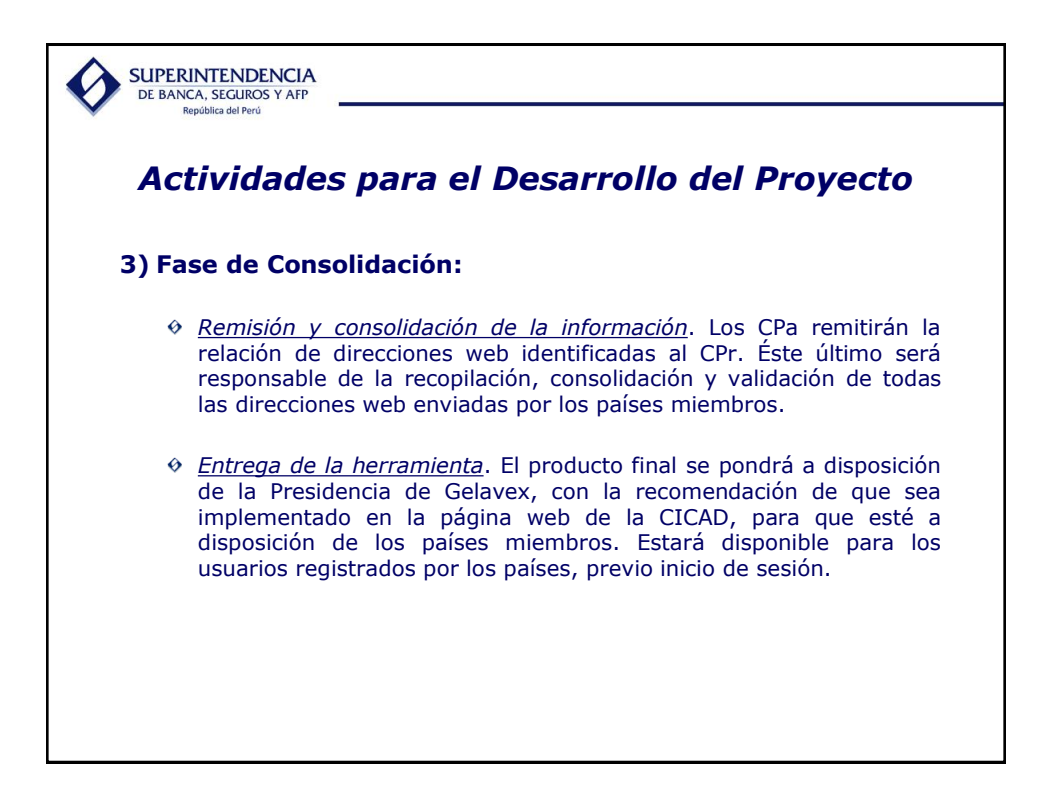

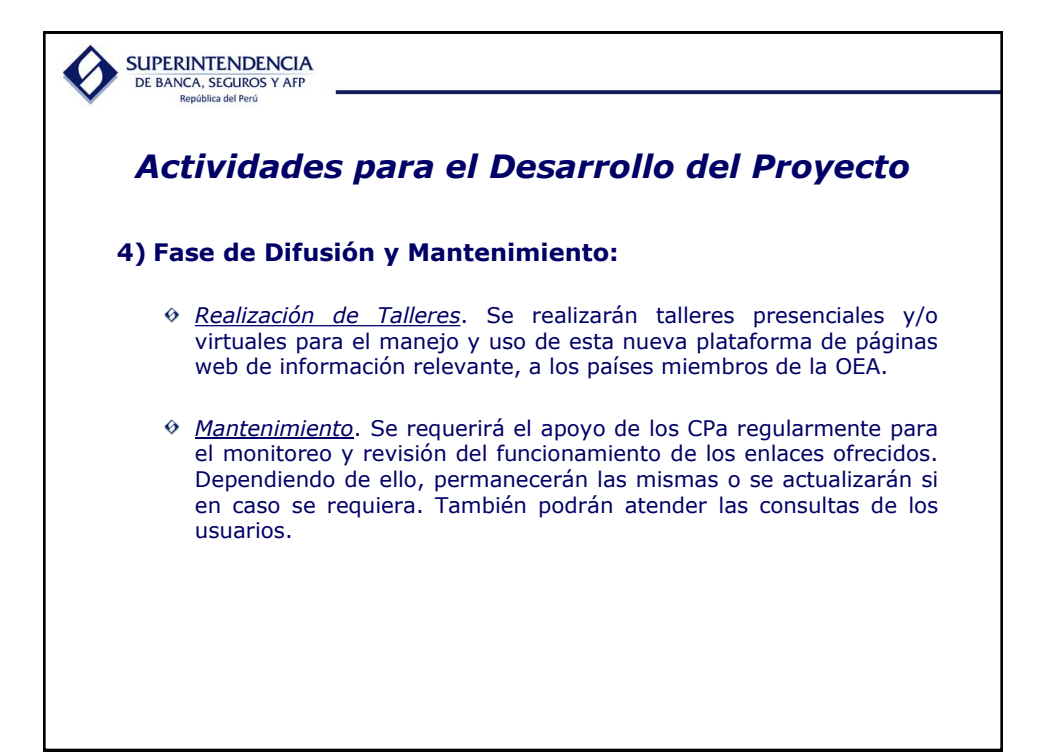

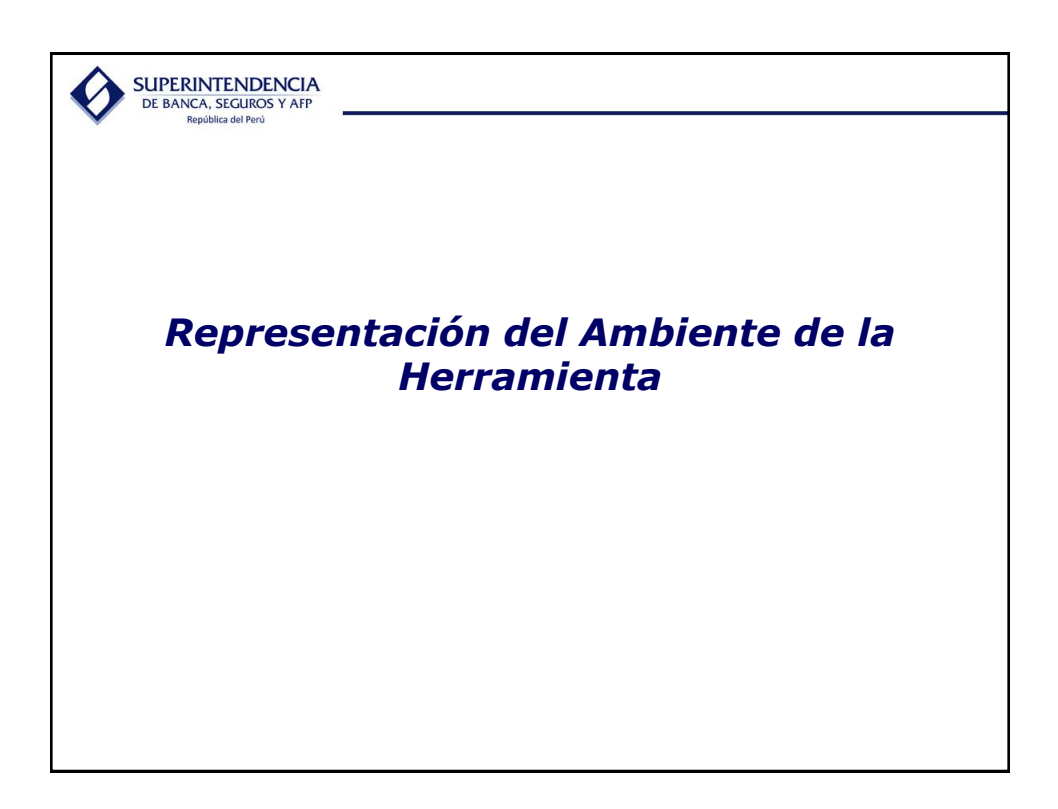

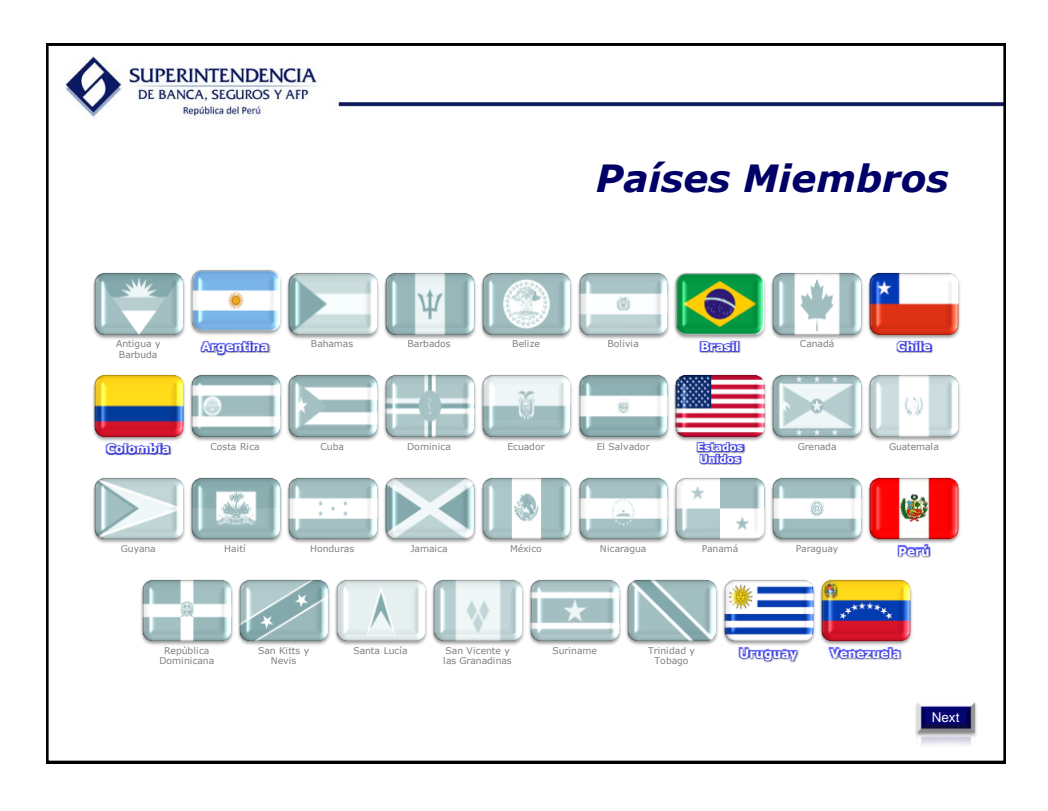

<span id="page-6-0"></span>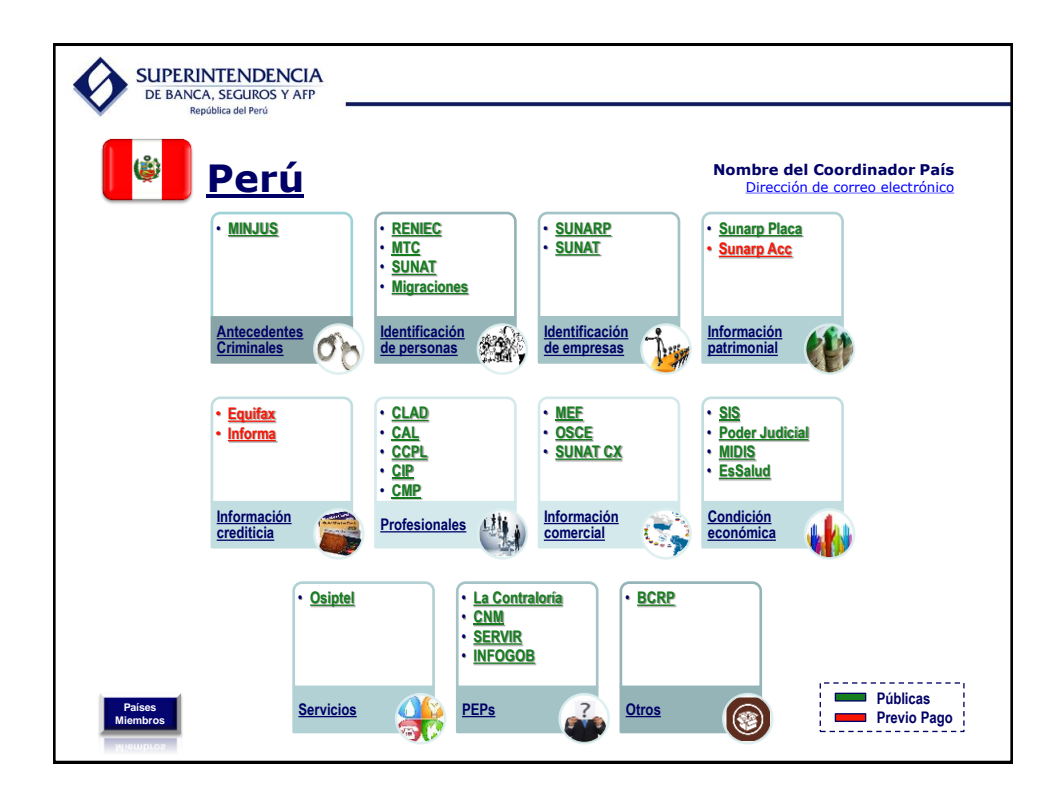

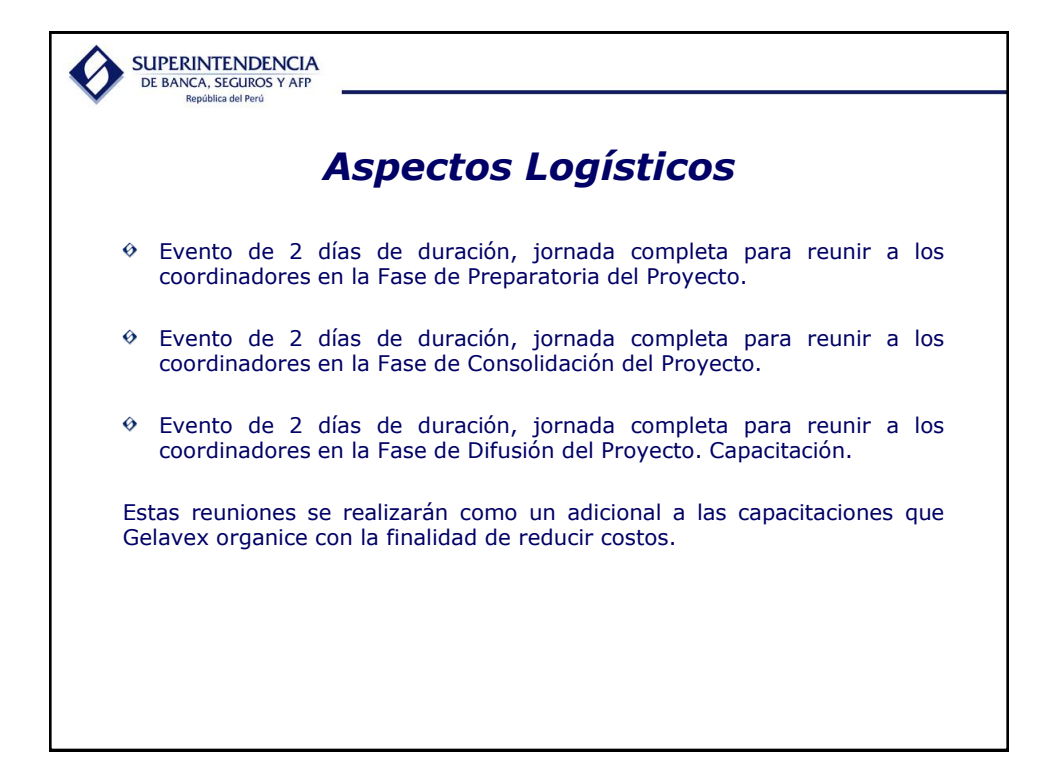

<span id="page-7-0"></span>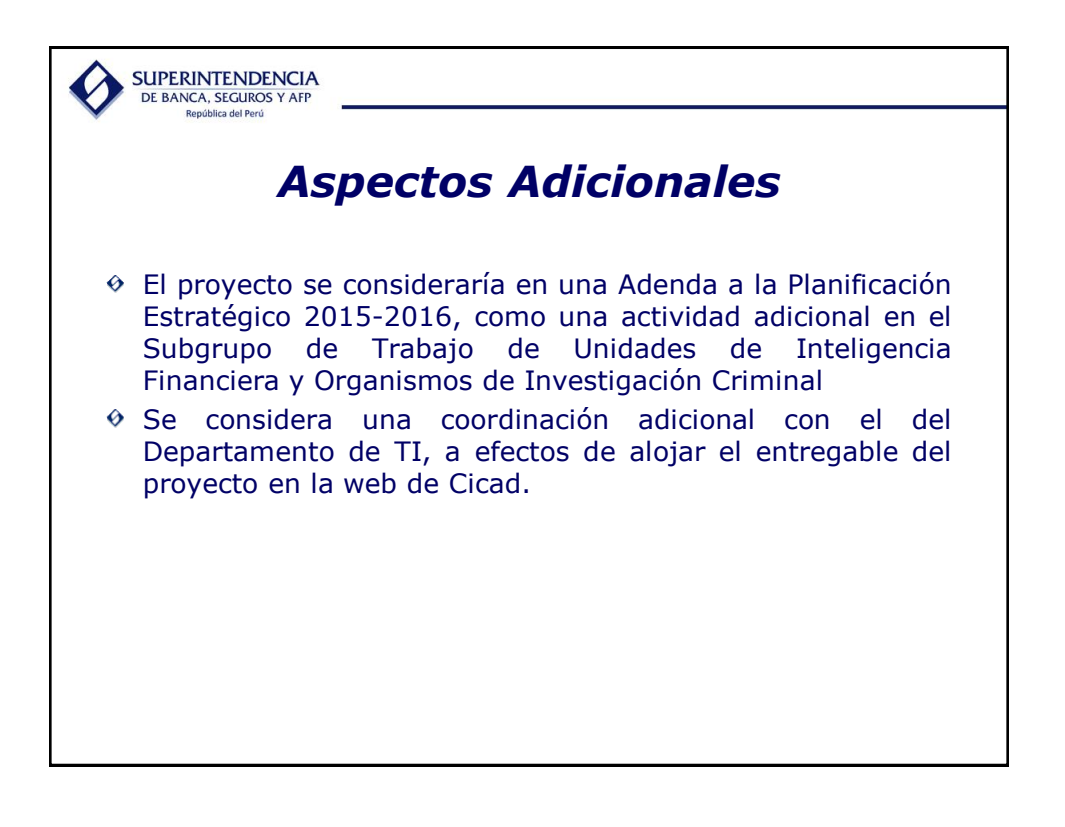

<span id="page-8-0"></span>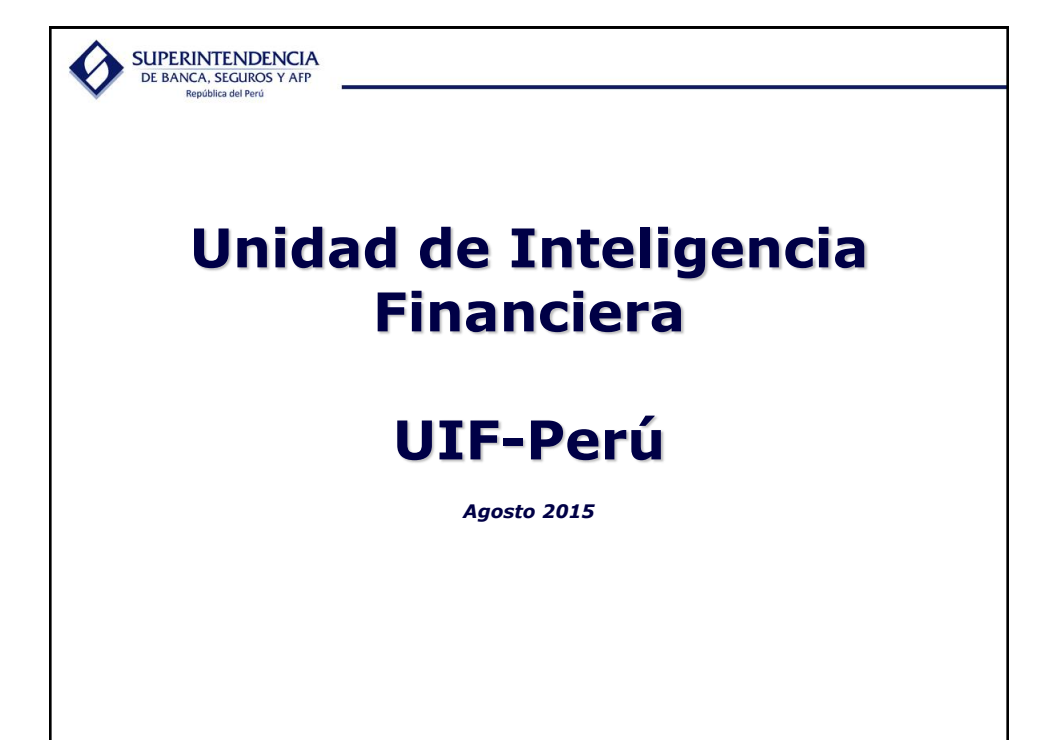